# Pakiet Polski

# wersja 1.3.4

Mariusz Olko

Marcin Woliński

Litteræ Górczewska 94/96/7 01–117 Warszawa M.Olko@Litterae.com.pl wolinski@gust.org.pl

4 maja 2017

# **Spis treści**

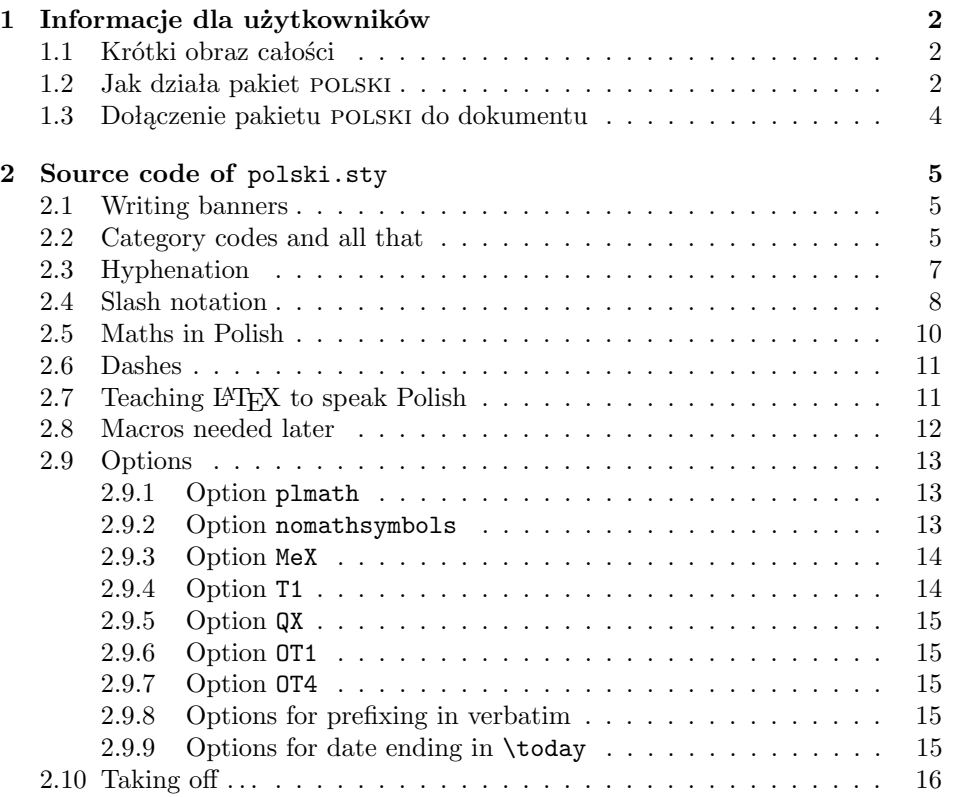

**[4 Font encoding](#page-20-0)** OT4 **21**

### <span id="page-1-0"></span>**1 Informacje dla użytkowników**

#### <span id="page-1-1"></span>**1.1 Krótki obraz całości**

Paczka dystrybucyjna pakietu polski składa się z kilku zasadniczych części.

- Najważniejszą częścią jest sam pakiet polski.sty, który dostarcza wszystkich (?) elementów potrzebnych do składu w języku polskim. Pozwala na stosowanie w różnych środowiskach, z polskimi wzorcami przenoszenia i bez, z polskimi czcionkami i bez nich. Posiada też możliwość upodobnienia się na poziomie poleceń w 99% do LAMEXa. Szczegółowy opis pakietu znajduje się w następnym rozdziale.
- Drugą składową stanowią pliki opisu czcionek mające standardowo rozszerzenie .fd, a generowane przez program DocStrip z pliku plfonts.fdd. Znajdują się w nich informacje na temat fontów PL czyli polskich wersji fontów Computer Modern (dystrybuowanych z LAMEXem) oraz czcionek PC czyli polskich wersji czcionek Computer Concrete. Dzięki zawartym tam informacjom czcionki te stają się dostępne w Nowym Mechaniźmie Wyboru Fontów (*ang.* New Font Selection Scheme). Z pliku plfonts.fdd można wygenerować pliki opisu fontów zarówno w Starym Układzie (OT1) jak i w Układzie Polskim (OT4).
- Ostatni element to dwa dodatkowe pakiety, wspomagające pracę w nietypowych warunkach: plprefix i ot1patch. Ich opis można znaleźć w nich samych.

Kod pakietu polski bazuje na rozwiązaniach zastosowanych w formatach MEX/LAMEX autorstwa Marka Ryćko i Bogusława Jackowskiego.

#### <span id="page-1-2"></span>**1.2 Jak działa pakiet** polski

Po załadowaniu pakietu zmienione zostają wewnętrzne kody TEXa dla odnośnych liter polskiego alfabetu w Nowym Układzie (T1). Te zmiany pozwalają na definiowanie makrokomend, które mają w nazwie polskie litery, umożliwiają prawidłową zamianę liter małych na duże, a także pozwalają algorytmowi przenoszenia wyrazów traktować polskie litery jako litery. Następnie podjęte zostaje poszukiwanie polskich wzorców przenoszenia i ich uaktywnienie. Jeżeli wzorce przenoszenia nie zostaną znalezione, pakiet polski wypisuje komunikat o błędzie i blokuje przenoszenie wyrazów.

W kolejnym kroku zdefiniowana zostaje notacja "ciachowa". Notacja ta, wprowadzona w MEXu przez Ryćkę i Jackowskiego, pozwala na zapisywanie polskich liter w postaci dwóch znaków *ukośnik* oraz *litera*. Taki zapis pozwala na przesyłanie tekstów pocztą elektroniczną oraz na pracę w miejscach gdzie nie ma wbudowanego w system wsparcia dla języka polskiego (niektóre bardzo stare instalacje UNIXowe). Pakiet polski uzyskuje wszystkie polskie litery zdefiniowane w standardowym TEXu (tj. *ó, ż* czy *ł*) za pomocą standardowych makr TEXa (tzn. np. \'o, \.z czy też \l), natomiast litery takie jak *ą* czy *ę* za pomocą standardowego makra LATEXowego \k. Cała dalsza łączność pomiędzy komendą *ciach litera* a wydrukowanym znakiem jest zapewniona poprzez definicje układów czcionek. To właśnie w tych plikach jest zdefiniowane, że np. w Starym Układzie (OT1) literę *ó* otrzymuje się przez złożenie akcentu *´* oraz litery *o* natomiast w Układach Nowym (T1) oraz Polskim (OT4) przez postawienie znaku o kodzie 161. Daje to dużą elastyczność i pozwala na bardzo łatwe użycie czcionek w dowolnym sensownym układzie. Do korzystania z czcionek pl zdefiniowany został nowy układ czcionek nazwany OT4. Szczegółowe informacje o funkcjonowania układów czcionek można znaleźć w plikach standardowej dystrybycji LATEXa ltoutenc.dtx oraz fntguide.tex.

Pakiet polski pozwala na skład z różnymi zestawami czcionek w różnych układach. Początkowy układ czcionek dokumentu może zostać wybrany przez dodanie do wywołania pakietu odpowiednich opcji (patrz [1.3\)](#page-3-0) lub użycie standardowego pakietu fontenc. Jeśli jednak nie zmieniono początkowego układu, pakiet polski próbuje odszukać w systemie plik ot4cmr.fd, zawierający LATEXowe opisy czcionek pl. Jeżeli taki plik zostanie znaleziony, czynione jest założenie, że w systemie zainstalowane są również same czcionki pl i pakiet zmienia początkowy układ na OT4. Jeśli plik nie zostanie odszukany, to układ pozostaje bez zmian.

Pakiet polski przedefiniowuje wszystkie napisy, które mogą pojawić się wygenerowane automatycznie przez LATEXa, takie jak: rozdział, spis treści itp. Zmieniona zostaje też definicja makra \today tak, aby data była drukowana po polsku. Ponieważ w niektórych sytuacjach na końcu daty pisze się całe słowo "roku", czasami tylko samą literę "r.", a czasami nic, wprowadzone zostało makro \PLdateending, które rozwija się zaraz za rokiem i w razie potrzeby może zostać łatwo przedefiniowane. Co więcej zachowanie makra \today można zmienić za pomocą następujących opcji pakietu: roku, r., noroku (ta ostatnia jest domyślna, więc domyślnie po numerze roku nie jest nic dodawane).

Dodatkowo pakiet definiuje makro \dywiz, które pozwala na poprawne przeniesienie wyrazów złożonych zapisanych jako biało\dywiz czerwony i dzielonych jako

biało-

-czerwony.

Kolejny problem to pauzy (myślniki). Według polskich zwyczajów myślnik powinien być otoczony odstępami wielkości 2pt, oraz nie należy rozpoczynać wiersza tekstowego myślnikiem. Zalecenia te realizuje makro \pauza. Makro to zawiera w sobie potrzebne odstępy, należy więc go używać następująco:

Było zbyt ciemno\pauza powiedziała.

Uwaga: definicję tego makra traktujemy jako prowizoryczną. Może ulec zmianie!

W polskich zwyczajach typograficznych odstęp po kropce między zdaniami powinien być taki sam jak pomiędzy wyrazami w środku zdania, dlatego pakiet woła makro \frenchspacing.

Pewne zmiany dotyczą również matematyki. Najważniejszymi różnicami w składzie pomiędzy matematycznymi wydawnictwami polskimi i angielskojęzycznymi jest inny kształt znaków *mniejsze-równe* i *większe-równe* oraz inne skróty stosowane na oznaczenie tangensa, cotangensa i funkcji transcendentalnych. Zmianą kształtu znaków *mniejsze-równe* i *większe-równe* jest dokonywana wtedy, jeśli dostępne są matematyczne czcionki pl. Standardowo pakiet polski definiuje nowe makra  $\tag{6} \ctg, \ctg, \ctg, \ctg, \atop \text{mod} a nast$ epnie — uwaga — zmienione zostają symbole drukowane przez standardowe makra L<sup>A</sup>T<sub>E</sub>Xa \tan, \cot, \tanh, \coth, \arcsin, \arccos, \arctan, \gcd. Dla pełności jest też definiowane makro \arccot, którego z tajemniczych przyczyn nie ma w wersji oryginalnej. Przedefiniowanie tych makr pozwala na cytowanie tych samych wzorów w pracy polskiej i angielskiej bez konieczności zmieniania ich zapisu. Standardowe symbole są zmieniane ponieważ LATEX (czy też TEX) dawno przestał być tylko systemem składu. Stał się obecnie językiem, w którym zapisywane są wzory matematyczne i jest bardzo ważne jest aby, jeśli jest to możliwe, nie zmieniać "standardu" zapisu tego języka, lecz co najwyżej dostosowywać sposób w jaki jest on prezentowany na wydruku.

#### <span id="page-3-0"></span>**1.3 Dołączenie pakietu** polski **do dokumentu**

Pakiet polski jest ładowany przez umieszczenie w preambule dokumentu zlecenia

#### \usepackage[opcje]{polski}

Użycie w wywołaniu pakietu opcji pozwala na dopasowanie jego zachowania do istniejącego środowiska i potrzeb.

- **OT1** świadomie nie chcemy zmieniać układu czcionek z układu podstawowego wbudowanego w L<sup>AT</sup>FXa.
- **OT4** przełącza układ czcionek na polski (OT4). Oznacza to, że w dokumencie będą wykorzystane czcionki pl.
- **T1** zmienia układ czcionek na Nowy Układ Czcionek. Opcja jest wygodna np. w połączeniu z pakietem czcionek PostScriptowych w układzie T1.
- **QX** zmienia układ czcionek na QX. Użyteczna przy składzie fontami produkcji JNS Team: TEX Gyre Termes, TEX Gyre Heros, itd.
- **plmath** przełącza czcionki matematyczne na pl, tzn. przedefiniowuje alfabety matematyczne i zestawy symboli. Dodatkowo zmienia LATEXową definicję symboli większe-równe oraz mniejsze-równe.
- **nomathsymbols** blokuje spolonizowanie przez pakiet znaczenia standardowych LATEXowych symboli określających funkcje trygonometryczne oraz relacje większe-równe i mniejsze-równe
- **prefixinginverb** powoduje, że notacja prefiksowa nie jest wyłączana w obrębie środowiska verbatim i w argumencie polecenia \verb. (Domyślnie aktywna).
- **noprefixinginverb** powoduje, że notacja prefiksowa jest wyłączana w tych kontekstach.
- **MeX** jest to tryb 100% zgodności z MEXem. Ta opcja definiuje wszystkie makra, które są normalnie dostępne dla użytkownika w M<sub>E</sub>Xu. Pozwala to na kompilację dokumentów MEXowych bez dokonywania żadnych zmian.

Jeżeli nie użyto żadnej z opcji wyboru układu fontów, polski.sty próbuje włączyć fonty PL, jeżeli są one zainstalowane. Dotyczy to zarówno fontów tekstowych, jak i matematycznych. W instalacji zawierającej fonty PL wywołanie pakietu bez opcji jest równoważne wywołaniu

```
\usepackage[OT4,plmath]{polski}
```
Opcja OT1 służy do powiedzenia pakietowi, że użytkownik świadomie używa układu nie zawierającego kompletu znaków potrzebnych do składu po polsku.

Dalsza część dokumentu opisuje kod samego pakietu oraz plików potrzebnych do instalacji czcionek polskich i wzorców przenoszenia w LATEXu. Dokumentacja jest w języku angielskim.

### <span id="page-4-0"></span>**2 Source code of** polski.sty

#### <span id="page-4-1"></span>**2.1 Writing banners**

This package should work only with  $\text{LFT}_\mathbb{F} X2_\varepsilon$ , so we make sure the appropriate message is displayed when another T<sub>E</sub>X format is used.

1  $\langle$ \*style<sup>}</sup>

```
2 \NeedsTeXFormat{LaTeX2e}[1996/12/01]
```
Announce the name of the package to the world

3 \ProvidesPackage{polski}[2017/05/04 v1.3.4 Polish language package]

#### <span id="page-4-2"></span>**2.2 Category codes and all that**

The settings described in this section are not appropriate for Unicode aware T<sub>E</sub>X engines. Hence a check whether the engine interprets the letter aogonek (2 bytes in UTF8) as a single entity:

```
4 \begingroup
```
- 5 \def\t#1#2!{\def\s{#2}}\t !%
- 6 \expandafter\endgroup\ifx\s\empty\else

Here we will define the codes for Polish diacritical characters. There are several codes we need to set for each of them. The most important one is the category code (catcode), which identifies the character as a letter to TEX. Other codes to set are lowercase and uppercase equivalents (lccode and uccode) used to determine the proper character when lower and upper casing the string. These are now properly set in the kernel.

```
7 \@ifpackageloaded{inputenc}{\typeout{\space\space\space
```

```
8 Inputenc package detected. Catcodes not changed.}}{%
9 \catcode'^a1=11 %\lccode'^a1='\\a \uccode'\\a1='\\a1  % a ogonek
10 \catcode'\^^a2=11 %\lccode'\^^a2='\^^a2 \uccode'\^^a2='\^^82 % c acute
11 \catcode'\^^a6=11 %\lccode'\^^a6='\^^a6 \uccode'\^^a6='\^^86 % e ogonek
12 \catcode'\^^aa=11 %\lccode'\^^aa='\^^aa \uccode'\^^aa='\^^8a % l crossed
13 \catcode'\^^ab=11 %\lccode'\^^ab='\^^ab \uccode'\^^ab='\^^8b % n acute
14 \catcode'\^^f3=11 %\lccode'\^^f3='\^^f3 \uccode'\^^f3='\^^d3 % o acute
15 \catcode'\^^b1=11 %\lccode'\^^b1='\^^b1 \uccode'\^^b1='\^^91 % s acute
16 \catcode'\^^bb=11 %\lccode'\^^bb='\^^bb \uccode'\^^bb='\^^9b % z dot
17\catcode'\^^b9=11 %\lccode'\^^b9='\^^b9 \uccode'\^^b9='\^^99 % z acute
```
Now the same for uppercase letters.

```
18 \catcode'\^^81=11 %\lccode'\^^81='\^^a1 \uccode'\^^81='\^^81 % A ogonek
19 \catcode'\^^82=11 %\lccode'\^^82='\^^a2 \uccode'\^^82='\^^82 % C accute
20 \catcode'\^^86=11 %\lccode'\^^86='\^^a6 \uccode'\^^86='\^^86 % E ogonek
21 \catcode'\^^8a=11 %\lccode'\^^8a='\^^aa \uccode'\^^8a='\^^8a % L crossed
22 \catcode'\^^8b=11 %\lccode'\^^8b='\^^ab \uccode'\^^8b='\^^8b % N accute
23 \catcode'\^^d3=11 %\lccode'\^^d3='\^^f3 \uccode'\^^d3='\^^d3 % O acute
24 \catcode'\^^91=11 %\lccode'\^^91='\^^b1 \uccode'\^^91='\^^91 % S acute
25 \catcode'\^^9b=11 %\lccode'\^^9b='\^^bb \uccode'\^^9b='\^^9b % Z dot
26\catcode'\^^99=11 %\lccode'\^^99='\^^b9 \uccode'\^^99='\^^99 % Z acute
27 }
```
We finish by setting space factor codes (sfcode) for uppercase letters. When French spacing is turned off, T<sub>EX</sub> treats interword spacing after full stop in a special manner. If the last character before the period is lowercase letter then TEX assumes it is the end of the sentence, and makes the space wider (and more stretchable). However, if the last letter is uppercase, then  $T<sub>F</sub>X$  assumes it is an abbreviation and doesn't widen the space. (This is not the whole truth. Consult the T<sub>E</sub>Xbook pages 285–287 for details.) We set **sfcode** for Polish capital letters.

```
28 \sfcode'\^^81=999 % A ogonek
29 \sfcode'\^^82=999 % C acute
30 \sfcode'\^^86=999 % E ogonek
31 \sfcode'\^^8a=999 % L crossed
32 \sfcode'\^^8b=999 % N acute
33 \sfcode'\^^d3=999 % O acute
34 \sfcode'\^^91=999 % S acute
35 \sfcode'\^^9b=999 % Z dot
36 \sfcode'\^^99=999 % Z acute
```
This provides for \mathit and friends to work correctly for Polish characters (when used with TCX).

```
37 \DeclareMathSymbol{^^a1}{\mathalpha}{letters}{'^^a1}
38 \DeclareMathSymbol{^^a2}{\mathalpha}{letters}{'^^a2}
39 \DeclareMathSymbol{^^a6}{\mathalpha}{letters}{'^^a6}
40 \DeclareMathSymbol{^^aa}{\mathalpha}{letters}{'^^aa}
41 \DeclareMathSymbol{^^ab}{\mathalpha}{letters}{'^^ab}
```

```
42 \DeclareMathSymbol{^^f3}{\mathalpha}{letters}{'^^f3}
43 \DeclareMathSymbol{^^b1}{\mathalpha}{letters}{'^^b1}
44 \DeclareMathSymbol{^^bb}{\mathalpha}{letters}{'^^bb}
45 \DeclareMathSymbol{^^b9}{\mathalpha}{letters}{'^^b9}
46 \DeclareMathSymbol{^^81}{\mathalpha}{letters}{'^^81}
47 \DeclareMathSymbol{^^82}{\mathalpha}{letters}{'^^82}
48 \DeclareMathSymbol{^^86}{\mathalpha}{letters}{'^^86}
49 \DeclareMathSymbol{^^8a}{\mathalpha}{letters}{'^^8a}
50 \DeclareMathSymbol{^^8b}{\mathalpha}{letters}{'^^8b}
51 \DeclareMathSymbol{^^d3}{\mathalpha}{letters}{'^^d3}
52 \DeclareMathSymbol{^^91}{\mathalpha}{letters}{'^^91}
53 \DeclareMathSymbol{^^9b}{\mathalpha}{letters}{'^^9b}
54 \DeclareMathSymbol{^^99}{\mathalpha}{letters}{'^^99}
55 \fi
```
#### <span id="page-6-0"></span>**2.3 Hyphenation**

\selecthyphenation Here we define the hyphenation selecting operator. If a set of hyphenation patterns for a particular language is unavaiable, hyphenation in that language is turned off. For that we use following trick: a new language is allocated with no hyphenation patterns. Then switching to this language effectively switches hyphenation off (many thanks to Marek Ryćko).

```
56 \ifx\l@nohyphenation\@undefined
57 \newlanguage\l@nohyphenation
58 \fi
59 \def\selecthyphenation#1{%
60 \expandafter\ifx\csname l@#1\endcsname\relax
61 \PackageError{polski}{No hyphenation patterns for language '#1'}
62 {Hyphenation in this language will be disabled.}%
63 \selecthyphenation{nohyphenation}%
64 \else
65 \language\csname l@#1\endcsname
66 \fi
67 }
```
At some point in time luaLAT<sub>EX</sub> stopped preloading hyphenation patterns in the format file. In case of luaLATEX we try to load the hyphenation patterns for Polish at runtime. The first \ifx check for \directlua, which is characteristic for lua engine. An older version of luaLATEX could have Polish patterns preloaded, so we check for **\l@polish** being defined.

```
68 \begingroup\expandafter\expandafter\expandafter\endgroup
```

```
69 \expandafter\ifx\csname directlua\endcsname\relax
```
\else

```
71 \expandafter\ifx\csname l@polish\endcsname\relax
```

```
72 \newlanguage\l@polish
```

```
73 \language\l@polish
```

```
74 \InputIfFileExists{hyph-pl}{}{%
```

```
75 \PackageError{polski}{Couldn't load hyphenation patterns for Polish}%
```

```
76 {Missing file hyph-pl.tex from the hyph-utf8 project.}%
77 }%
78 \fi\fi
```
We try to switch to polish hyphenation patterns looking either for patterns name used by hyphen.cfg from old versions of polski bundle or for new Babel-like name.

```
79 \ifx\polish\undefined
80 \selecthyphenation{polish}
81 \else
82 \language\polish
83 \fi
84 \lefthyphenmin=2
85 \righthyphenmin=2
```
#### <span id="page-7-0"></span>**2.4 Slash notation**

The slash notation was introduced in the macro package LEX by Bogusław Jackowski and Marek Ryćko. It has been used since then in many places and became Polish T<sub>EX</sub> User's Group GUST "standard". What follows is the implementation of active slash or Polish slash macro.

\Slash We start by storing slash character (catcode 12 meaning <other>) in apropriately named macro.

86 \def\Slash{/}

\PLSlash Now we define macro \PLSlash which will actually be used in input files to access polish letters. It does not need to be robust. If it is, it breaks kerns (pointed out by Marcin Woliński).

87 \def\PLSlash#1{%

The first thing we do is to check whether the slash character is followed by an allowed character. The first test is for the second slash (or macro \PLSlash), in which case we just return *slash* character with category code <other>.

```
88 \ifx#1\PLSlash
89 \ifx\protect\@typeset@protect\else\protect\string\fi\Slash
90 \, \else
```
If it was not a slash we test for a letter. We assume that there are defined macros which expand to the current definitions of Polish letters. We will give them names \PLSlash@<character>, so now we look if it is defined. If comparison with \relax is true the macro is not defined. We issue an error message with some help.

```
91 \expandafter \ifx \csname PLSlash@\string#1\endcsname \relax
```

```
92 \PLSlash@error#1%
```
93 \else

If we got here, we can now expand polish character. However, we do that after completing all \ifs.

```
94 \expandafter\expandafter\expandafter\PLSlash@letter
95 \expandafter\expandafter\expandafter#1%
96 \fi
```

```
97 \fi
98 }
99
100 \def\PLSlash@error#1{\PackageError{polski}{%
101 Illegal pair of characters /\noexpand#1 occurred}{%
102 Only a character from the set [acelnosxzACELNOSXZ,'<>/-]
103 can appear after \Slash.\MessageBreak
104 Proceed, I will omit both \Slash\ and the character following it.\MessageBreak
105 You can also correct your mistake NOW, typing I followed by\MessageBreak
106 whatever should be in the place of the offending pair.}}
```
\PlPrIeC This macro is needed to protect against removing white space in TOC by Polish characters that have definition ending with a macro call  $(\lceil \cdot \rceil)$  and  $\lceil \cdot \rceil)$ . The macro is identical to \IeC from inputenc package, but we have to define it here not to depend on inputenc. The name is different not to cause conflict in case inputenc is loaded after plprefix.

```
107 \def\PlPrIeC{%
108 \ifx\protect\@typeset@protect
109 \expandafter\@firstofone
110 \else
111 \noexpand\PlPrIeC
112 \fi
113 }
```
\PLSlash@letter This macro is very simple: it just invokes another macro with some wild name.

#### 114 \def\PLSlash@letter#1{\csname PLSlash@#1\endcsname}

Next come the definitions of all Polish diacritics and special symbols. For each "slashed" character we define a macro expanding to its proper definition. Polish characters are defined as normal accented letters, and we expect that they will expand according to their definitions in the current font encoding. This allows us to use the same slash notation with any (decent) font encoding. For example T1 and OT4 encodings will use letters, but OT1 will do what it can —ie. insert simple accented characters (with a and e left untouched). For more information on the work of encoding engine consult LAT<sub>E</sub>X file ltoutenc.dtx.

The following macro is just a helper which will be undefined after use.

```
115 \def\PL@accent@def#1#2{%
```
116 \expandafter\def \csname PLSlash@\string #1\endcsname{#2}}

The real definition will take place at the beginning of the document. This is small optimization. We assume that the encoding at this stage is what will be default for the rest of the document. If document starts in OT1 encoding we warn user that he can loose some information from the printout.

```
117 \PL@accent@def{a}{\k a}
118 \PL@accent@def{c}{\@tabacckludge'c}
119 \PL@accent@def{e}{\k e}
120 \PL@accent@def{l}{\PlPrIeC{\l}}
121 \PL@accent@def{n}{\@tabacckludge'n}
122 \PL@accent@def{o}{\@tabacckludge'o}
```

```
123 \PL@accent@def{s}{\@tabacckludge's}
124 \PL@accent@def{x}{\@tabacckludge'z}
125 \PL@accent@def{z}{\.z}
126 \PL@accent@def{A}{\k A}
127 \PL@accent@def{C}{\@tabacckludge'C}
128 \PL@accent@def{E}{\k E}
129 \PL@accent@def{L}{\PlPrIeC{\L}}
130 \PL@accent@def{N}{\@tabacckludge'N}
131 \PL@accent@def{O}{\@tabacckludge'O}
132 \PL@accent@def{S}{\@tabacckludge'S}
133 \PL@accent@def{X}{\@tabacckludge'Z}
134 \PL@accent@def{Z}{\.Z}
135 \PL@accent@def{<}{\PlPrIeC{\guillemotleft}}
136 \PL@accent@def{>}{\PlPrIeC{\guillemotright}}
137 \PL@accent@def{,}{\PlPrIeC{\quotedblbase}}
138 \PL@accent@def{'}{\PlPrIeC{\textquotedblright}}
139 \PL@accent@def{-}{\PlPrIeC{\dywiz}}
140 %
141 \let \PL@accent@def \undefined
```

```
\prefixing The last touch is the definition of the \prefixing macro which activates the
            slash, but only if plprefix package was't loaded before. We manage prefixing flag
            \pr@fix for compatibility with MEX.
```

```
142 \@ifpackageloaded{plprefix}{}{%
143 \def\prefixing{\catcode'/=\active
144 \bgroup \uccode'\~='/ \uppercase{\egroup \let~\PLSlash}%
145 \let\pr@fix=T}
```
\nonprefixing and \nonprefixing macro which deactivates the slash.

```
146 \def\nonprefixing{\catcode'/=12 \let\pr@fix=F}
147 }
```
#### <span id="page-9-0"></span>**2.5 Maths in Polish**

The next few macros are provided to typeset maths in Polish.

```
\arc In Polish, transcendental functions are written with a tiny space after arc or
       ar. Here we define macro \arccos \theta which when followed by eg. \sin \theta typesets arc sin.
      148 \def\arc#1{\mathop{\operator@font
      149 arc\thinspace\escapechar-1 \string#1}\nolimits}
      150 \def\ar#1{\mathop{\operator@font
      151 ar\thinspace\escapechar-1 \string#1}\nolimits}
 \tg We also use different abbreviations for tangent and cotangent.
 \tgh 152\def\tg{\mathop{\operator@font tg}\nolimits}
 \ctg 153\def\ctg{\mathop{\operator@font ctg}\nolimits}
\ctgh 154\def\tgh{\mathop{\operator@font tgh}\nolimits}
      155 \def\ctgh{\mathop{\operator@font ctgh}\nolimits}
      156 \def\nwd{\mathop{\operator@font nwd}}
          Finally we take a drastic step and redefine LATEX's definitions of mathematical
```
functions. This will allow us to keep the markup independent of the language in

which the document is typeset. We think that this is very important, because T<sub>E</sub>X is today much more than just a typesetting tool, it is also a language which is used to exchange mathematical formulæ. Redefinition will be suppressed when option nomathsnames is used.

```
157 \def\PL@redef@funcnames{%
158 \let\tan=\tg \let\cot=\ctg
159 \let\tanh=\tgh \let\coth=\ctgh
160 \def\arcsin{\arc\sin}
161 \def\arccos{\arc\cos}
162 \def\arctan{\arc\tg}
163 \def\arccot{\arc\ctg}
164 \let\gcd\nwd
165 }
```
These redefinitions should be supplemented by appropriate greater-than-or-equal and less-than-or-equal symbols. They are introduced by the plmath option or autodetection, when we are sure we have those symbols available in our fonts.

#### <span id="page-10-0"></span>**2.6 Dashes**

\dywiz When a Polish compound word is split at the hyphen, it should be typeset with two hyphens: one at the end of line and the second at the beginning of the new line. We provide macro \dywiz which gives proper hyphenation of compound words. Kerns before and after \discretionary allow both parts of the word to be considered for hyphenation.

```
166 \def\dywiz{\kern0sp\discretionary{-}{-}{-}\penalty10000\hskip0sp\relax}
```
- \pauza Polish typographical rules require to put a fixed space of .2em around dashes and forbid breaking a line before a dash.
	- 167 \newcommand\*\pauza{\unskip\kern.2em\textemdash\hskip.2em\ignorespaces}
	- 168 \newcommand\*\ppauza{\unskip\kern.2em\textendash\hskip.2em\ignorespaces}

#### <span id="page-10-1"></span>2.7 Teaching  $\text{PTF}X$  to speak Polish

In early versions of LATEX there were problems when one wanted to customize predefined texts which were inserted automatically by LATEX (such as *Bibliography* or *Chapter* ). They were all hidden deep in the definitions of sectioning or other commands. Now they are all defined as simple macros which can easily be redefined in language packages. We will do that here.

- 169 \def\prefacename{Przedmowa}
- 170 \def\refname{Literatura}
- 171 \def\abstractname{Streszczenie}
- 172 \def\bibname{Bibliografia}
- 173 \def\chaptername{Rozdzia\PLSlash l} % uppercasing in running head must work
- 174 \def\appendixname{Dodatek}
- 175 \def\contentsname{Spis tre\'sci}
- 176 \def\listfigurename{Spis rysunk\'ow}
- 177 \def\listtablename{Spis tabel}

```
178 \def\indexname{Skorowidz}
179 \def\figurename{Rysunek}
180 \def\tablename{Tabela}
181 \def\partname{Cz\k e\'s\'c}
182 \def\enclname{Za\l\k aczniki}
183 \def\ccname{Do wiadomo\'sci}
184 \def\headtoname{Do}
185 \def\pagename{Strona}
186 \def\seename{zob.}
```

```
187 \def\proofname{Dow\'od}
```

```
\today Finally we redefine the macro \today to print the current date in Polish. In Polish
        documents in some situations it is more appropriate to use the full word roku
        (meaning year ) at the end of the date and sometimes it is more natural to use an
        abbreviation. The macro \PLdateending which expands at the end of the date
        can be easily redefined to suit particular needs.
```
 \def\today{\number\day~\ifcase\month\or stycznia\or lutego\or marca\or kwietnia\or maja\or czerwca\or lipca\or sierpnia\or wrze\'snia\or pa\'zdziernika\or listopada\or grudnia\fi \space\number\year \PLdateending}

#### <span id="page-11-0"></span>**2.8 Macros needed later**

This macro redefines all standard maths fonts. Now pl maths fonts will be used instead of cm maths fonts.

```
192 \def\PL@setmaths{%
```
We start by leaving sign that we have fonts avaiable to redefine  $\geq$  and  $\leq$ macros.

```
193 \def\PLm@ths{}
```
We redefine math alphabets for both math versions. We don't have to redefine \mathrm, \mathnormal or \mathcal alphabets, as they bound to operators, letters and symbols fonts by default (see fontdef.dtx.

We must define OT4 encoding if it is not defined yet.

```
194 \@ifundefined{T@OT4}{%
195 \input ot4enc.def
196 }{}
197 \SetMathAlphabet{\mathbf}{normal}{0T4}{cmr}{bx}{n}
198 \SetMathAlphabet{\mathsf}{normal}{0T4}{cmss}{m}{n}
199 \SetMathAlphabet{\mathit}{normal}{OT4}{cmr}{m}{it}
200 \SetMathAlphabet{\mathtt}{normal}{OT4}{cmtt}{m}{n}
```
We set math alphabets for bold version.

```
201 \SetMathAlphabet{\mathsf}{bold}{OT4}{cmss}{bx}{n}
202 \SetMathAlphabet{\mathit}{bold}{OT4}{cmr}{bx}{it}
```
We redeclare all standard symbol fonts. We change the definition of  $\Diamond$ font@warning macro to not to scare the user with warning messages on the screen about encoding change.

```
203 \bgroup\let\@font@warning\@font@info
204 \SetSymbolFont{operators} {normal}{0T4}{cmr} {m}{n}
205 \SetSymbolFont{letters} {normal}{OML}{plm} {m}{it}
206 \SetSymbolFont{symbols} {normal}{OMS}{plsy}{m}{n}
207 \SetSymbolFont{largesymbols}{normal}{OMX}{plex}{m}{n}
208 \SetSymbolFont{operators} {bold} {OT4}{cmr} {bx}{n}
209 \SetSymbolFont{letters} {bold} {OML}{plm} {b}{it}
210 \SetSymbolFont{symbols} {bold} {OMS}{plsy}{b}{n}
211 \egroup
```
As we have just reloaded the maths fonts, we have some new symbols available. We redefine greater-than-or-equal and less-than-or-equal signs to conform to Polish typographical conventions. This is by analogy with that which was done in section [2.5.](#page-9-0) Redefinition will be suppressed when option *nomathsnames* is used.

```
212 \DeclareMathSymbol{\xleq}{3}{symbols}{172}
213 \DeclareMathSymbol{\xgeq}{3}{symbols}{173}
214 }
215 %
216 \def\PL@redef@relations{
217 \let\leq=\xleq
218 \let\geq=\xgeq
219 \let\le=\leq
220 \let\ge=\geq
221 }
```
#### <span id="page-12-0"></span>**2.9 Options**

Package polski provides a number of options which customize it to the specific environment or needs. They switch LATEX to different encodings, provide additional macros, etc.

#### <span id="page-12-1"></span>**2.9.1 Option** plmath

This option redefines all standard maths fonts. Now pl maths fonts will be used instead of cm maths fonts.

```
222 \DeclareOption{plmath}{%
223 \PL@setmaths
224 }
```
#### <span id="page-12-2"></span>**2.9.2 Option** nomathsymbols

This option supresses redefinition of standard LATEX's macros for trigonometric functions and for less-or-equal signs.

```
225 \DeclareOption{nomathsymbols}{%
226 \def\PLn@m@thsn@mes{}
227 }
```
#### <span id="page-13-0"></span>**2.9.3 Option** MeX

This mode should prepare everything to be *markup* compatible with LAMEX. This includes macron redefinition.

```
228 % \changes{v1.2.2}{2001/08/31}{Redefinition of macron was too early. OT4
229 % may be not known yet.}
230 \DeclareOption{MeX}{%
231 \AtBeginDocument{%
232 \@ifundefined{T@OT1}{}{%
233 \DeclareTextCommand{\=}{OT1}{\dywiz}%
234 \DeclareTextAccent{\macron}{OT1}{22}}%
235 \@ifundefined{T@T1}{}{%
236 \DeclareTextCommand{\=}{T1}{\dywiz}%
237 \DeclareTextAccent{\macron}{T1}{9}}%
238 \@ifundefined{T@OT4}{}{%
239 \DeclareTextCommand{\=}{OT4}{\dywiz}%
240 \DeclareTextAccent{\macron}{OT4}{22}}%
241 \@ifundefined{T@QX}{}{%
242 \DeclareTextCommand{\=}{QX}{\dywiz}%
243 \DeclareTextAccent{\macron}{QX}{9}}%
244 }%
245 \let\xle\xleq
246 \let\xge\xgeq
247 \let\polish\l@polish
248 \let\english\l@english
249 \def\MeX{M\kern-.111em\lower.6ex\hbox{E}\kern-.075emX}
250 \DeclareRobustCommand\LaMeX{% after latex.dtx
251 L\kern-.36em
252 {\setbox0\hbox{T}%
253 \v{book}254 \csname S@\f@size\endcsname
255 \fontsize\sf@size\z@
256 \math@fontsfalse\selectfont 257
257 A258 \quad \text{Vss}259 }%
260 \kern-.15em
261 \MeX\@}%
262 }
```
#### <span id="page-13-1"></span>**2.9.4 Option** T1

This will select T1 encoding for the document.

```
263 \DeclareOption{T1}{%
264 \@ifundefined{T@T1}{\input{t1enc.def}}{}
265 \def\encodingdefault{T1}\fontencoding{T1}%
266 \def\PL@ncodingd@fined{}
267 }
```
#### <span id="page-14-0"></span>**2.9.5 Option** QX

This will select QX encoding for the document.

```
268 \DeclareOption{QX}{%
269 \@ifundefined{T@QX}{\input{qxenc.def}}{}
270 \def\encodingdefault{QX}\fontencoding{QX}%
271 \def\PL@ncodingd@fined{}
272 }
```
#### <span id="page-14-1"></span>**2.9.6 Option** OT1

This will select OT1 encoding for the document.

```
273 \DeclareOption{OT1}{%
274 \def\encodingdefault{OT1}\fontencoding{OT1}%
275 \def\PL@ncodingd@fined{}
276 }
```
#### <span id="page-14-2"></span>**2.9.7 Option** OT4

This will select OT4 encoding for the document.

```
277 \DeclareOption{OT4}{%
278 \@ifundefined{T@OT4}{\input{ot4enc.def}}{}%
279 \def\encodingdefault{0T4}%
280 \fontencoding{OT4}%
281 \def\PL@ncodingd@fined{}%
282 }
```
#### <span id="page-14-3"></span>**2.9.8 Options for prefixing in verbatim**

These decide if prefixing is active in verbatim:

```
283 \DeclareOption{prefixinginverb}{%
284 \def\PL@prefixinginverb{1}%
285 }
286 \DeclareOption{noprefixinginverb}{%
287 \def\PL@prefixinginverb{0}%
288 }
```
#### <span id="page-14-4"></span>**2.9.9 Options for date ending in** \today

```
289 \DeclareOption{roku}{%
290 \def\PLdateending{\nobreakspace roku}
291 }
292 \DeclareOption{r.}{%
293 \def\PLdateending{\nobreakspace r.}
294 }
295 \DeclareOption{noroku}{%
296 \def\PLdateending{}
297 }
```
#### <span id="page-15-0"></span>**2.10 Taking off . . .**

This is almost the end. We process all the options in the order of their definition and switch to french spacing which is also Polish traditional spacing.

```
298 \ExecuteOptions{prefixinginverb,noroku}
```
- \ProcessOptions
- \frenchspacing

We now try to autodetect whether the pl fonts reside on the system. We assume, that if there is OT4cmr.def file on the system, there are also fonts installed. The autodetection is suppressed if any encoding was switched by package options, or redefined before the package was loaded.

```
301 \def\tempa{OT1}
```

```
302 \ifx\tempa\f@encoding
```
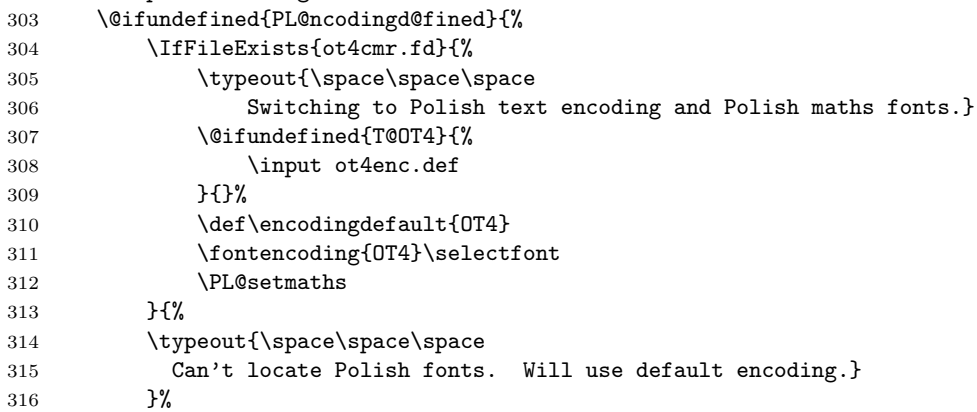

We set a checkpoint to warn the user if she enters the document in OT1 encoding.

```
317 \def\@PL@OT@check{%
318 \bgroup
319 \def\tempa{OT1}\ifx\tempa\cf@encoding
320 \@ifpackageloaded{ot1patch}{}{%
321 \PackageError{polski}{%
322 Zaczynasz skladac dokument uzywajac oryginalnych\MessageBreak
323 czcionek TeXa. Czcionki te nie maja kompletu polskich\MessageBreak
324 znakow. W zwiazku z tym LaTeX bedzie zglaszal bledy.\MessageBreak
325 \MessageBreak
326 Zainstaluj czcionki z dystrybucji MeXa dostepne\MessageBreak
327 na ftp://ftp.gust.org.pl, sprobuj uzyc czcionek EC\MessageBreak
328 dodajac opcje T1 do wywolania pakietu polski'ego\MessageBreak
329 lub w ostatecznosci uzyj pakietu ot1patch.}{}}%
330 \quad \text{if}331 \egroup
332 \let\@PL@OT@check=\undefined}%
333 \AtBeginDocument{\@PL@OT@check}%
334 }{%
335 \let\PL@ncodingd@fined=\undefined
```
336 }% 337 \fi

Now we can redefine LATEXnames for some maths functions and relations if it was not suppressed.

338 \@ifundefined{PLn@m@thsn@mes}{ 339 \PL@redef@funcnames

340 \@ifundefined{PLm@ths}{}{\PL@redef@relations}

341 }{}

If prefixing is not to be active in verb, we have to add slash to \dospecials:

```
342 \if 0\PL@prefixinginverb
```

```
343 \expandafter\def\expandafter\dospecials\expandafter{\dospecials\do\/}
344 \fi
```
Cleaning up and undefining some local macros.

```
345 \let\PLn@m@thn@mes=\undefined
```

```
346 \let\PLm@ths=\undefined
```
347 \let\PL@setmaths=\undefined

348 \let\PL@redef@relations=\undefined

349 \let\PL@redef@funcnames=\undefined

350 \let\PL@prefixinginverb=\undefined

```
351 h/stylei
```
## <span id="page-16-0"></span>**3 Configuring LATEX's hyphenation patterns**

This section provides code that configures L<sup>AT</sup>EX kernel to include a selected set of hyphenation patterns. Nowadays it is not used since all distributions provide a Babel-enabled LATEX format.

This code will go to file hyphen.cfg which, if found, will be read by IniT<sub>E</sub>X during format generation instead of the standard LAT<sub>EX</sub> hyphenation patterns configuration.

First we have to adjust language allocation counter (\count19) since kernel (incorrectly) causes \newlanguage to start allocation from 1.

```
352 \langle*hyphenation\rangle
```

```
353 \global\count19=-1
```
The rest of actions is put into a group, so our auxiliary macros will automatically disappear when they are no longer needed. Allocations done by  $\neq$  we language are global and so are \patterns and \hyphenation.

#### 354 \begingroup

Here I define a few auxiliary macros needed to process language.dat. Every time TEX sees a new name he puts it into his name pool and it is never freed. For that reason I don't want to introduce new names for my auxiliary macros. So my first idea was to use control sequences of length 1 (which are not put into the pool). But this approach is risky since "hyphenation files" commonly contain small pieces of code to adjust their behaviour to format or T<sub>F</sub>X version used. So I've decided to redefine locally a few of standard LATEX macros. This causes code to be less readable, but I'll try to make these names somehow mnemonic. (I've chosen macros which contribute directly to the current page, which means for sure they're not used by hyphenation files.)

\@stopline will be used as a sentinel delimiting line end.

#### \def\@stopline{\@stopline}

\line is main macro processing line read from language.dat. The line is passed to \line as argument with a space and \@stopline appended. \line checks if the line starts with = (synonym definition) and based on that passes the line to \leftline or \rightline.

```
356 \def\line#1#2\@stopline{%
357 \ifx=#1%
358 \leftline#2\@stopline
359 \else
360 \rightline#1#2\@stopline
361 \fi
362 }
```
\leftline is called for synonym lines (with = removed). Such lines should contain only a name for the synonym. So \leftline first checks if there is anything after the name and raises and error.

```
363 \def\leftline#1 #2\@stopline{%
364 \ifx\@stopline#2\@stopline\else
365 \errhelp{The line should contain only an equals sign followed by
366 the synonym name.}%
367 \errmessage{Extra stuff on a synonym line in language.dat:^^J
368 =#1 #2}\fi
```
Next check if the language name wasn't already used:

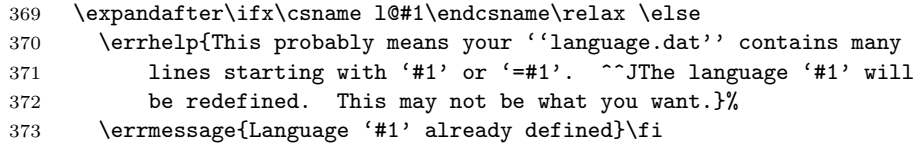

Synonyms make no sense when no real language was defined yet. This is checked next. If \count19 is *−*1 an error is raised and no definition takes place.

```
374 \ifnum\count19=\m@ne
```

```
375 \errhelp{You cannot put synonyms before first real
376 language definition in language.dat.}
377 \errmessage{Cannot define '#1' as a language synonym: no language
378 defined yet}%
379 \else
```
Finally the real definition takes place:  $lQ<sub>2</sub>$  anguage> is defined with \chardef to be last allocated language number.

```
380 \global\expandafter\chardef\csname l@#1\endcsname\count19
381 \wlog{\string\l@#1=\string\language\number\count19}
382 \fi
383 }
```
 $\rightarrow$   $\rightarrow$  The processes lines that don't start with =. Such lines instruct iniTEX to read one or more hyphenation files.

The line is split on first space, #1 being language name, #2 list of file names. Note that there is at least one space in input line since we've put one just before \@stopline.

#### \def\rightline#1 #2\@stopline{%

First check if the language is already defined. If the language name is new it is allocated.

```
385 \expandafter\ifx\csname l@#1\endcsname\relax
386 \expandafter\newlanguage\csname l@#1\endcsname
387 \else
388 \errhelp{This probably means your ''language.dat'' contains many
389 lines starting with '#1' or '=#1'. ^^JThe patterns will be
390 merged with the ones already loaded. This may not be what you
391 want.}%
392 \errmessage{Language '#1' already defined}%
393 \fi
```
Then the language is set as current to begin loading of hyphenation patterns.

```
394 \language\csname l@#1\endcsname
```
The language name is added to the list of defined languages kept in \displaylines.

\edef\displaylines{\displaylines, #1}%

For every language there should be at least one patterns file specified. So if #2 is empty we raise an error.

```
396 \ifx\@stopline#2\@stopline
397 \errhelp{Hyphenation will be inhibited in language '#1'.}%
```

```
398 \errmessage{No pattern files specified for language '#1'}%
```
Now \centerline processes list of file names delimited with \@stopline.

```
399 \else
```

```
400 \begingroup
```

```
401 \message{Loading hyphenation patterns for #1.}
```
- \centerline#2\@stopline
- \endgroup
- \fi

```
405 }
```
Macro \centerline calls itself recursively until no file name remains on input line. For each name it tries to load the file. Absence of file is considered to be a fatal error.

```
406 \def\centerline#1 #2\@stopline{%
407 \InputIfFileExists{#1}{}{%
408 \errhelp{Your language.dat file says I should load a file named
409 '#1'.^^J Check whether this name is correct and the file is
410 installed. ^^JThe format will not be generated.}%
411 \errmessage{Fatal error: patterns file #1 not found}%
412 \endgroup\endgroup\@@end}
413 \ifx\@stopline#2\@stopline\else \centerline#2\@stopline\fi
414 }
```
\addvspace This macro is used to ensure that the line from language.dat ends with exactly one space character.

```
415 \def\addvspace #1 \*#2\@stopline{%
416 \ifx\@stopline#2\@stopline
417 \expandafter\def\expandafter\*\expandafter{\* }%
418 \fi
419 }
```
With these auxiliaries we can start actual processing. First the existence of file language.dat is checked and the file is opened.

```
420 \lozenge421 \ifeof1
422 \errhelp{You should have a file named language.dat on your system.
423 This file specifies for what languages hyphenation patterns should
424 be loaded and where these are kept. Without this file the format
425 will not be generated.}%
426 \errmessage{Fatal error: language.dat not found}%
427 \endgroup\@@end
428 \fi
```
\displaylines is initialized in such a way that language list won't contain starting comma:

429 \let\displaylines\@gobble

Now lines from language.dat are read one by one. \endlinechar is set to *−*1 to avoid a space that may get on the end of input line. But after a line is read \endlinechar is reset again since code in patterns files may be fragile to such a condition.

430 \loop

- 431 \endlinechar\m@ne
- 432 \read1 to  $\frac{1}{8}$
- 433 \endlinechar'\^^M

Empty lines are skipped and others are passed to \line with appended single space and the sentinel. Line is read to  $\star$ . This is safe since this macro is only used locally here, and normal value of  $\setminus\ast$  is of no use for hyphenation files.

```
434 \ifx\*\empty
435 \else
436 \expandafter\addvspace\*\* \*\@stopline
437 \expandafter\line\*\@stopline
438 \fi
```
Processing takes place until end of language.dat is found.

```
439 \ifeof1\else
```
440 \repeat

441 \closein1

Now another sanity check is made: any reasonable language.dat should contain at least one language definition. So we refuse to generate format without any hyphenation patterns.

```
442 \ifnum\count19=-1
443 \errhelp{Your language.dat does not instruct LaTeX to load any
444 hyphenation patterns. Since format with no hyphenation patterns
445 is hardly usable I refuse to generate it. Check your language.dat
446 and try again.}%
447 \errmessage{Fatal error: No languages defined in language.dat}%
448 \endgroup\@@end
449\overline{1}
```
Then code to display list of loaded languages is added to \everyjob and the group ends.

```
450 \edef\displaylines{\the\everyjob
451 \noexpand\wlog{Loaded hyphenation patterns for\displaylines.}}
452 \global\everyjob\expandafter{\displaylines}
453 \endgroup
454 \language0
455 \lefthyphenmin=2 \righthyphenmin=3
456 \langle/hyphenation\rangle
```
### <span id="page-20-0"></span>**4 Font encoding** OT4

(This section is not needed any more. The definition for OT4 is present in the  $\text{LFT}$ <sub>EX</sub> base.)

Here we define a new encoding. Its main purpose is to provide the link between standard accents such as  $\backslash$ . or  $\backslash$ k (ogonek), and the corresponding characters in the font. Jackowski's fonts will be called cms and ccs in this encoding.

*h∗*encoding*i*

\ProvidesFile{ot4enc.def}[2017/05/04 v1.3.4 Output encoding for polish fonts]

Declare the encoding.

\DeclareFontEncoding{OT4}{}{}

Declare the accents.

```
460 \DeclareTextAccent{\"}{OT4}{127}
461 \DeclareTextAccent{\'}{OT4}{19}
462 \DeclareTextAccent{\.}{OT4}{95}
463 \DeclareTextAccent{\=}{OT4}{22}
464 \DeclareTextAccent{\^}{OT4}{94}
465 \DeclareTextAccent{\'}{OT4}{18}
466 \DeclareTextAccent{\~}{OT4}{126}
467 \DeclareTextAccent{\H}{OT4}{125}
468 \DeclareTextAccent{\u}{OT4}{21}
469 \DeclareTextAccent{\v}{OT4}{20}
470 \DeclareTextAccent{\r}{OT4}{23}
```
The ogonek accent is available only under a e A & E. But we have to provide some definition for \k. Some accents have to be built by hand as in OT1:

\DeclareTextCommand{\k}{OT4}[1]{%

\TextSymbolUnavailable{\k{#1}}#1}

```
473 \DeclareTextCommand{\b}{OT4}[1]
474 {{\o@lign{\relax#1\crcr\hidewidth\sh@ft{29}%
475 \vbox to.2ex{\hbox{\char22}\vss}\hidewidth}}}
476 \DeclareTextCommand{\c}{OT4}[1]
477 {\leavevmode\setbox\z@\hbox{#1}\ifdim\ht\z@=1ex\accent24 #1%
478 \else{\ooalign{\unhbox\z@\crcr\hidewidth\char24\hidewidth}}\fi}
479 \DeclareTextCommand{\d}{OT4}[1]
480 {{\o@lign{\relax#1\crcr\hidewidth\sh@ft{10}.\hidewidth}}}
Declare the text symbols.
481 \DeclareTextSymbol{\AE}{OT4}{29}
482 \DeclareTextSymbol{\OE}{OT4}{30}
483 \DeclareTextSymbol{\O}{OT4}{31}
484 \DeclareTextSymbol{\L}{OT4}{138}
485 \DeclareTextSymbol{\ae}{OT4}{26}
486 \DeclareTextSymbol{\guillemotleft}{OT4}{174}
487 \DeclareTextSymbol{\guillemotright}{OT4}{175}
488 \DeclareTextSymbol{\i}{OT4}{16}
489 \DeclareTextSymbol{\j}{OT4}{17}
490 \DeclareTextSymbol{\l}{OT4}{170}
491 \DeclareTextSymbol{\o}{OT4}{28}
492 \DeclareTextSymbol{\oe}{OT4}{27}
493 \DeclareTextSymbol{\quotedblbase}{OT4}{255}
494 \DeclareTextSymbol{\ss}{OT4}{25}
495 \DeclareTextSymbol{\textemdash}{OT4}{124}
496 \DeclareTextSymbol{\textendash}{OT4}{123}
497 \DeclareTextSymbol{\textexclamdown}{OT4}{60}
498 %\DeclareTextSymbol{\texthyphenchar}{OT4}{'\-}
499 %\DeclareTextSymbol{\texthyphen}{OT4}{'\-}
500 \DeclareTextSymbol{\textquestiondown}{OT4}{62}
501 \DeclareTextSymbol{\textquotedblleft}{OT4}{92}
502 \DeclareTextSymbol{\textquotedblright}{OT4}{'\"}
503 \DeclareTextSymbol{\textquoteleft}{OT4}{'\'}
504 \DeclareTextSymbol{\textquoteright}{OT4}{'\'}
Some symbols are faked from others:
505 \DeclareTextCommand{\aa}{OT4}
506 {{\accent23a}}
507 \DeclareTextCommand{\AA}{OT4}
508 {\leavevmode\setbox0\hbox{h}\dimen@\ht0\advance\dimen@-1ex%
509 \rlap{\raise.67\dimen@\hbox{\char'27}}A}
510 \DeclareTextCommand{\SS}{OT4}
511 {SS}
In the OT4 encoding, £ and $ share a slot.
512 \DeclareTextCommand{\textdollar}{OT4}{\nfss@text{%
513 \ifdim \fontdimen\@ne\font >\z@
514 \slshape
515 \else
516 \upshape
517 \fi
```

```
518 \char'\$}}
```

```
519 \DeclareTextCommand{\textsterling}{OT4}{\nfss@text{%
```

```
520 \ifdim \fontdimen\@ne\font >\z@
```

```
521 \itshape
```

```
522 \else
```

```
523 \fontshape{ui}\selectfont
```

```
524 \fi
525 \char'\$}}
```
Declare the composites.

```
526 \DeclareTextComposite{\k}{OT4}{A}{129}
527 \DeclareTextComposite{\'}{OT4}{C}{130}
528 \DeclareTextComposite{\k}{OT4}{E}{134}
529 \DeclareTextComposite{\'}{OT4}{N}{139}
530 \DeclareTextComposite{\'}{OT4}{S}{145}
531 \DeclareTextComposite{\'}{OT4}{Z}{153}
532 \DeclareTextComposite{\.}{OT4}{Z}{155}
533 \DeclareTextComposite{\k}{OT4}{a}{161}
534 \DeclareTextComposite{\'}{OT4}{c}{162}
535 \DeclareTextComposite{\k}{OT4}{e}{166}
536 \DeclareTextComposite{\'}{OT4}{n}{171}
537 \DeclareTextComposite{\'}{OT4}{s}{177}
538 \DeclareTextComposite{\'}{OT4}{z}{185}
539 \DeclareTextComposite{\.}{OT4}{z}{187}
540 \DeclareTextComposite{\'}{OT4}{O}{211}
541 \DeclareTextComposite{\'}{OT4}{o}{243}
542 \langle/encoding\rangle
```